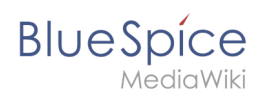

## **Inhaltsorganisation**

Ein leitendes Prinzip in einer Wiki-Umgebung ist: Alle Benutzer können ihr Wissen einfach und unmittelbar schriftlich teilen und zusammen an den Inhalten arbeiten. Hierzu ist es für die Benutzer nicht unbedingt nötig zu wissen, wie das Wiki organisiert ist.

Eine Seite kann zuerst einmal überall im Wiki erstellt werden, beziehungsweise dort, wo ein Benutzer Schreibrechte hat. Wenn ich wichtige Information im Wiki nicht finde, kann ich so als Benutzer mit Schreibrechten über das gesuchte Schlagwort sofort eine neue Seite erstellen.

Wichtig ist also zuerst einmal, dass die Information geteilt wird. Wo die so entstandene Wiki Seite letztendlich liegt und wie sie gefunden wird, muss nicht gleich entschieden werden.

In der Praxis gibt es jedoch viele inhaltliche Beziehungen zwischen den einzelnen Seiten. Außerdem gibt es oft unterschiedliche Zielgruppen für die jeweiligen Inhalte.

Daher ist es für Administratoren wichtig, das Wiki so einzurichten, dass die Inhalte sinnvoll organisiert werden können. Hierbei gibt es wichtige Bereiche zu beachten:

- **•** Benutzerrollen und Zugangsrechte
- Elemente zur Inhaltsstrukturierung:
	- $O$  Namensräume
	- $\circ$  Kategorien
	- $\circ$  Seiten und Unterseiten

Im folgenden ist ein einfaches Beispiel für die Inhaltsorganisation dargestellt:

# **Blue** Spice

### **Wiki Inhaltsorganisation**

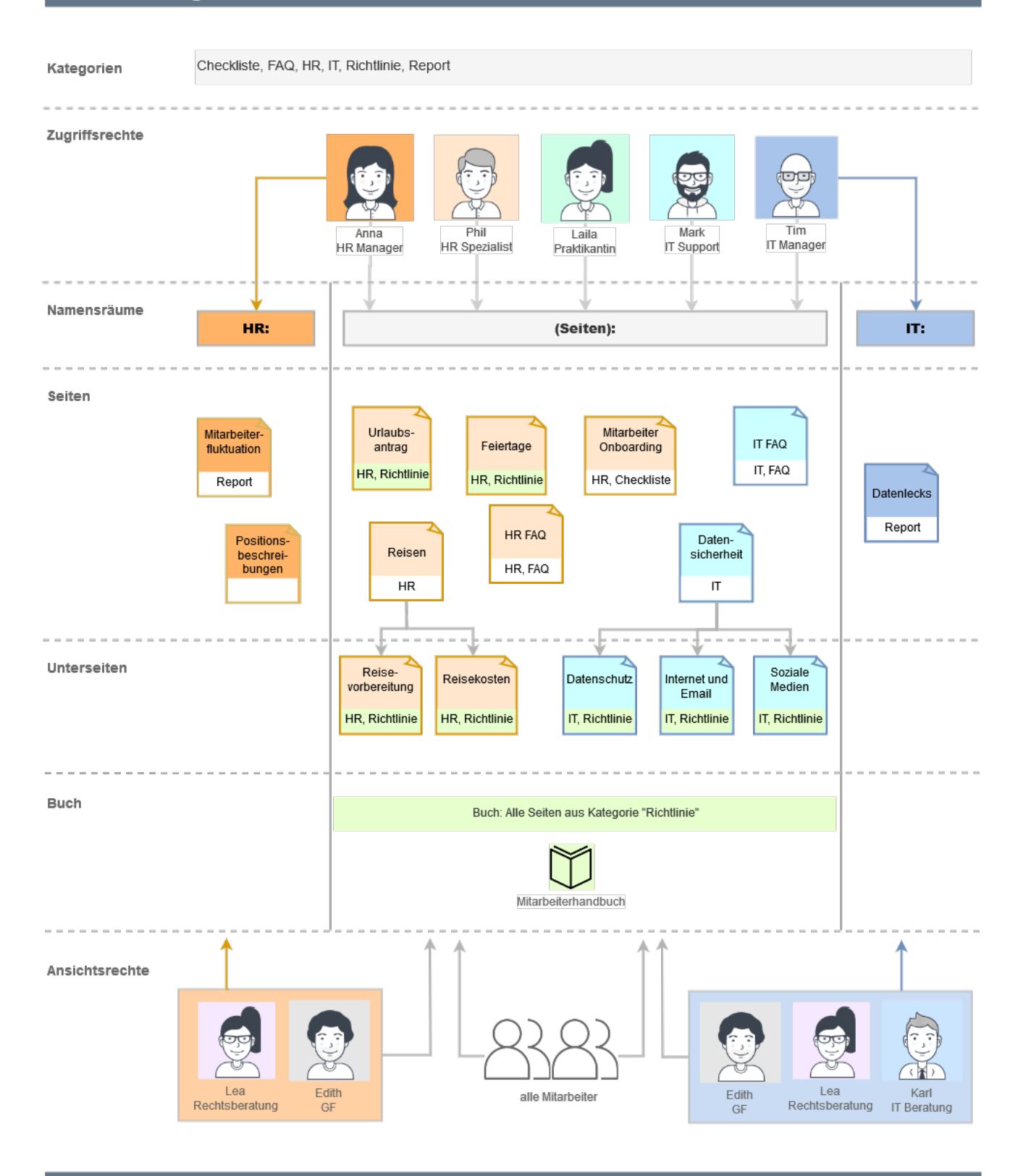

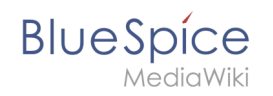

Um zu klären, wie diese Wiki Funktionen für ein einzelnes Wiki oder eine ganze WikiFarm effizient genutzt werden können, sollte ein Konzept zur Inhaltsorganisation und Inhaltsverwaltung erstellt werden. Hier sind vor allem folgende Bereiche zu berücksichtigen:

#### 1. **Inhaltsstrategie:**

- 1. Welche Inhalte werden auf dem Wiki geteilt?
- 2. Wer erstellt welche Inhalte?
- 3. Gibt es Bedarf an vorstrukturierten Inhaltsformaten?

#### 2. **Informationsarchitektur:**

- Wie organisiere ich die Inhalte, die Navigationswege und die Suchmöglichkeiten, um eine benutzerfreundlichen Zugang zur vorhandenen Information zu schaffen?
- Wer hat welche Zugriffsrechte auf die Inhalte?
- Welche Zielgruppen gibt es für die jeweiligen Inhaltsbereiche?

#### 3. **Qualitätsmanagement:**

- 1. Welche Inhalte müssen von wem überprüft werden?
- 2. Gibt es Inhalte mit einem definierten Lebenszyklus?
- 3. Sind alle Inhalte sinnvoll kategorisiert?

Sollte bei der Einrichtung eines neuen Wikis noch keine genau Vorstellung über die Inhaltsstrategie, die Informationsarchitektur und das Qualitätsmanagement existieren, kann das Wiki auch unstrukturiert schon benutzt werden. Inhalte werden so erstellt und gesammelt, sobald das Wiki technisch verfügbar ist. Wichtig ist hierbei nur, dass Datenschutzaspekte beim Teilen von Unternehmensinformation vorher geklärt und entsprechend kommuniziert wurden. Durch die Suchfunktion und verschiedene Spezialseiten kann der Inhalt dann entsprechend durchsucht werden.

Mit wachsendem Inhalt können die Administratoren dann eine Bestandsaufnahme machen und den Inhalt nachträglich strukturieren. Ab diesem Zeitpunkt werden Inhalte dann gemäß der neuen Inhaltstruktur erstellt und organisiert.

**Spezialseiten:** Automatisch generierter Inhalt, der Übersichten oder verschiedene Möglichkeiten für die Verwaltung und Pflege des Systems bietet. Zudem gibt es auch Spezialseiten mit Funktionen und Informationen für User.